**TUGAS AKHIR**

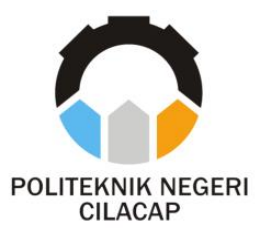

#### **APLIKASI PENYEWAAN PERALATAN HAJATAN BERBASIS WEBSITE DENGAN NOTIFIKASI WHATSAPP (STUDI KASUS CV. AL KHOTIM)**

### *RENTAL EQUIPMENT FOR EVENTS APPLICATION BASED ON WEBSITE WITH WHATSAPP NOTIFICATIONS (CASE STUDY CV. AL KHOTIM)*

**Oleh:**

**AFIQ MURZAKY NPM. 200202051**

**Dosen Pembimbing :**

**OMAN SOMANTRI, S.Kom., M.Kom. NIDN. 0627068503**

**AGUS SUSANTO, S.Kom., M.Kom. NIDN. 0016099104**

**JURUSAN KOMPUTER DAN BISNIS POLITEKNIK NEGERI CILACAP 2023**

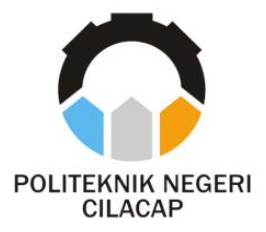

**TUGAS AKHIR**

#### **APLIKASI PENYEWAAN PERALATAN HAJATAN BERBASIS WEBSITE DENGAN NOTIFIKASI WHATSAPP (STUDI KASUS CV. AL KHOTIM)**

### *RENTAL EQUIPMENT FOR EVENTS APPLICATION BASED ON WEBSITE WITH WHATSAPP NOTIFICATIONS (CASE STUDY AL KHOTIM)*

**Oleh:**

**AFIQ MURZAKY NPM. 200202051**

**Dosen Pembimbing :**

**OMAN SOMANTRI, S.Kom., M.Kom. NIDN. 0627068503**

**AGUS SUSANTO, S.Kom., M.Kom. NIDN. 0016099104**

**JURUSAN KOMPUTER DAN BISNIS POLITEKNIK NEGERI CILACAP 2023**

#### APLIKASI PENYEWAAN PERALATAN HAJATAN BERBASIS WEBSITE DENGAN NOTIFIKASI WHATSAPP (STUDI KASUS CV. AL KHOTIM)

Oleh:

### Afiq Murzaky<br>200202051

Tugas Akhir ini Diajukan Sebagai Salah Satu Syarat Untuk Memperoleh Gelar Ahli Madya (A.Md) di

Politeknik Negeri Cilacan

Disetujui oleh :

Penguji Tugas Akhir:

1. Nur Wachid A.P. S.Kom., M.Kom. NIDN, 0015118803

no

2. Isa Bahroni, S.Kom., M.Eng. NIDN. 0621116601

Dosen Pembimbing:

 $1.$ Oman Somantri. S.Kom., M.Kom. NIDN. 0627068803

Agus Susanto., S.Kom., M.Kom.

NIDN. 0016099104

Mengetahui. a Komputer dan Bisnis anti, S.Kom, M.Cs. 0619118002

 $2.$ 

ij

#### **LEMBAR PERNYATAAN KEASLIAN TUGAS AKHIR**

Menyatakan dengan sebenarnya bahwa penulisan Laporan Tugas Akhir ini berdasarkan hasil penelitian, pemikiran dan pemaparan asli penulis sendiri baik dari alat (*hardware*), program dan naskah laporan yang tercantum sebagai bagian dari Laporan Tugas Akhir ini. Jika terdapat karya orang lain, penulis akan mencantumkan sumber secara jelas.

Demikian pernyataan ini saya buat dengan sesungguhnya dan apabila dikemudian hari terdapat penyimpangan dan ketidakbenaran dalam pernyataan ini, maka saya bersedia menerima sanksi akademik berupa pencabutan gelar yang telah diperoleh karena karya tulis ini dan sanksi lain sesuai dengan norma yang berlaku di Perguruan Tinggi ini.

> Cilacap, 25 Agustus 2023 Yang Menyatakan,

 (AFIQ MURZAKY) NPM. 200302087

#### **LEMBAR PERNYATAAN PERSETUJUAN PUBLIKASI KARYA ILMIAH UNTUK KEPENTINGAN AKADEMIS**

Sebagai mahasiswa Politeknik Negeri Cilacap, yang bertanda tangan di bawah ini, saya :

> Nama : Afiq Murzaky NPM : 200202051

Demi pengembangan ilmu pengetahuan, menyetujui untuk memberikan kepada Politeknik Negeri Cilacap Hak Bebas Royalti Non-Eksklusif *(Non-Exclusive Royalty Free Right)* atas karya ilmiah saya yang berjudul :

#### **"APLIKASI PENYEWAAN PERALATAN HAJATAN BERBASIS WEBSITE DENGAN NOTIFIKASI WHATSAPP (STUDI KASUS CV. AL KHOTIM)"**

beserta perangkat yang diperlukan (bila ada). Dengan Hak Bebas Royalti Non-Eksklusif ini, Politeknik Negeri Cilacap berhak menyimpan, mengalih / format-kan, mengelolanya dalam bentuk pangkalan data *(database),* mendistribusikannya, dan menampilkan / mempublikasikan di Internet atau media lain untuk kepentingan akademis tanpa perlu meminta ijin dari saya selama tetap mencantumkan nama saya sebagai penulis / pencipta. Saya bersedia untuk menanggung secara pribadi, tanpa melibatkan pihak Politeknik Negeri Cilacap, segala bentuk tuntutan hukum yang timbul atas pelanggaran Hak Cipta dalam karya ilmiah saya ini.

Demikian pernyataan ini saya buat dengan sebenarnya.

Dibuat di : Cilacap Pada tanggal : 25 Agustus 2023

Yang Menyatakan

(Afiq Murzaky)

# **ABSTRAK**

#### **ABSTRAK**

Semakin berkembangnya teknologi informasi telah dirasakan di kalangan masyarakat yang dapat mempengaruhi banyak aspek, diantaranya perekonomian, politik, pemerintahan, dan banyak yang lainnya. Pengaruh ini membuat perkembangan usaha penyewaan alat pesta/hajatan dari waktu ke waktu semakin meningkat. Penggunaan jasa ini diperlukan untuk berbagai acara diantaranya: pesta pernikahan, khitanan dan acara lainnya. Namun, dalam proses penyebaran informasi atau promosi persewaan alat pesta kepada konsumen penyedia jasa tersebut masih menggunakan media telpon. Hal ini tentunya membuat masyarakat masih sulit mendapatkan informasi tentang penyewaan alat hajatan. Maka di perlukan suatu sistem yang dapat mempermudah dalam penyewaan dan penyebaran informasi tentang penyewaan peralatan hajatan. Metode yang digunakan dalam pengembangan aplikasi, yaitu Metode Waterfall yang mempunyai beberapa tahapan diantaranya analisis kebutuhan, desain*,*  kode, tes. *Tools* yang digunakan yaitu *Visual Studio Code* sebagai editor penulisan *code*, *Xampp* sebagai server, database menggunakan *MySQL*. Tujuan dari penelitian ini untuk membangun aplikasi penyewaan peralatan hajatan supaya dapat memudahkan dalam penyewaan.

Kata kunci: aplikasi, penyewaan, metode waterfall

# **ABSTRACT**

#### **ABSTRACT**

The development of information technology has been felt in the community which can affect many aspects, including the economy, politics, government, and many others. This influence makes the development of party/celebration equipment rental business from time to time increases. The use of this service is required for various events including: weddings, circumcisions and other events. However, in the process of disseminating information or promoting party equipment rental to consumers, these service providers still use telephone media. This, of course, makes it difficult for people to get information about rental equipment for celebrations. So in need of a system that can facilitate the rental and dissemination of information about equipment rental celebration. The method used in application development, namely the Waterfall Method which has several stages including needs analysis, design, code, verification. The tools used are Visual Studio Code as a code writing editor, Xampp as a server, database using MySQL. The purpose of this research is to design and build a celebration equipment rental application in order to make it easier to rent.

Keyword: application, rental, waterfall method

## **KATA PENGANTAR**

#### KATA PENGANTAR

بِسُمٱللَّهِٱلرَّحۡمَنِٱلرَّحِيم

*Assalamu'alaikum Warahmatullohi Wabarakatuh.*

Puji dan syukur senantiasa kami panjatkan kehadirat Allah Subhanahu Wa Ta'ala atas segala nikmat, kekuatan, taufik serta Hidayah-Nya. Shalawat dan salam semoga tercurah kePada Rasulullah Shallallahu'alaihi Wa Sallam, keluarga, sahabat, dan para pengikut setianya. Aamiin, Atas kehendak Allah Subhanahu Wa Ta'ala, penulis dapat menyelesaikan tugas akhir yang berjudul :

#### **"APLIKASI PENYEWAAN PERALATAN HAJATAN BERBASIS WEBSITE DENGAN NOTIFIKASI WHATSAPP ( STUDI KASUS CV. AL KHOTIM )"**

Pembuatan dan penyusunan tugas akhir ini merupakan salah satu syarat untuk memperoleh gelar Ahli Madya (A.Md) di Politeknik Negeri Cilacap.

Penulis menyadari bahwa karya ini masih jauh dari sempurna karna keterbatasan dan hambatan yang dijumpai selama pengerjaannya. Sehingga Saran yang bersifat membangun sangatlah diharapkan demi Pengembangan yang lebih optimal dan kemajuan yang lebih baik.

*Wassalamu'alaikum Warahmatullohi Wabarakatuh.*

Cilacap, 25 Agustus 2023

Afiq Murzaky

## **UCAPAN TERIMA KASIH**

#### **UCAPAN TERIMA KASIH**

Puji syukur kehadirat **Allah Subhanahu Wa Ta'ala** dan tanpa mengurangi rasa hormat yang mendalam penulis mengucapkan terima kasih yang sebesar-besarnya kepada semua pihak yang telah membantu menyelesaikan tugas akhir ini, terutama kepada :

- 1. Bapak Riyadi Purwanto, S.T., M.Eng., selaku Direktur Politeknik Negeri Cilacap.
- 2. Bayu Aji Girawan, S.T., M.T., selaku Wakil Direktur Bidang Akademik Politeknik Negeri Cilacap.
- 3. Ibu Dwi Novia Prasetyanti, S.Kom, M.Cs., selaku Ketua Jurusan Teknik Informatika.
- 4. Ibu Cahya Vikasari, S.T.,M.Eng., selaku Koordinator Program Studi D3 Teknik Informatika
- 5. Bapak Muhammad Nur Faiz, S.Kom., M.Kom. selaku Sekertaris Jurusan Teknik Informatika.
- 6. Bapak Oman Somantri, S.Kom, M.Kom., selaku Dosen Pembimbing I Tugas Akhir, terima kasih kepada beliau yang selalu memberi masukan beserta solusi pada program serta memperbaiki laporan.
- 7. Bapak Agus Susanto, S.Kom., M.Kom. selaku Dosen Pembimbing II Tugas Akhir, selalu membimbing dan memberi arahan pada tugas akhir serta memperbaiki laporan.
- 8. Grizenzio Orchivillando, A.Md. selaku Ketua Tugas Akhir Jurusan Teknik Informatika yang telah membantu dalam urusan tugas akhir saya.
- 9. Segenap keluarga tercinta yang senantiasa memberikan dukungan baik materil, semangat, maupun doa.
- 10. Seluruh teman Jurusan Teknik Informatika kelas 3B, sahabat dan pihak lain yang telah memberikan bantuan dan dukungan kepada penulis.

Semoga **Allah Subhanahu Wa Ta'ala** selalu memberikan perlindungan, rahmat, dan nikmat-Nya bagi kita semua. Aamiin.

## **DAFTAR ISI**

### Daftar Isi

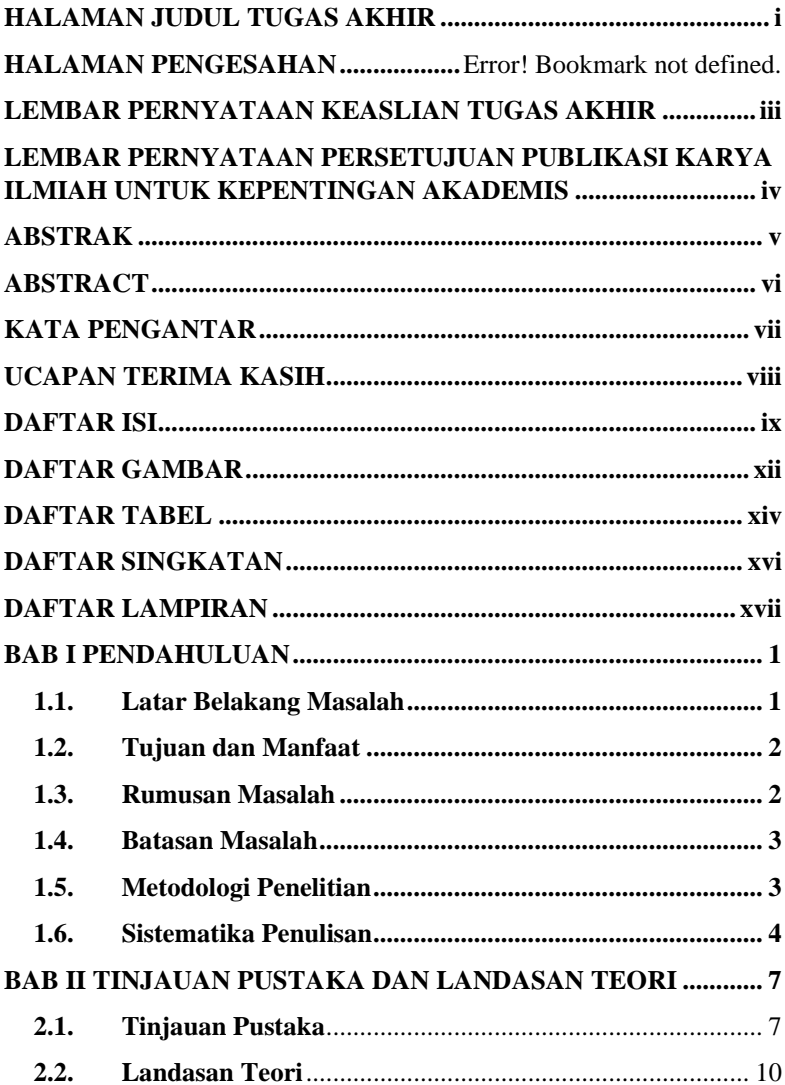

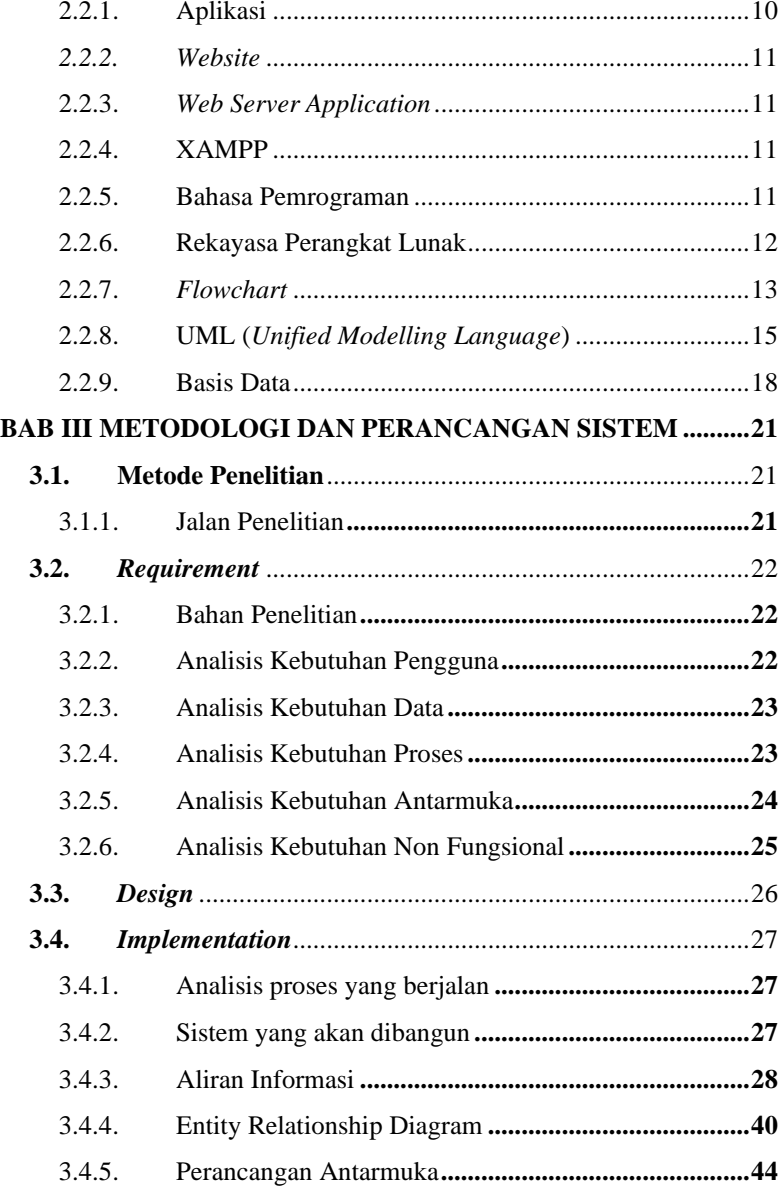

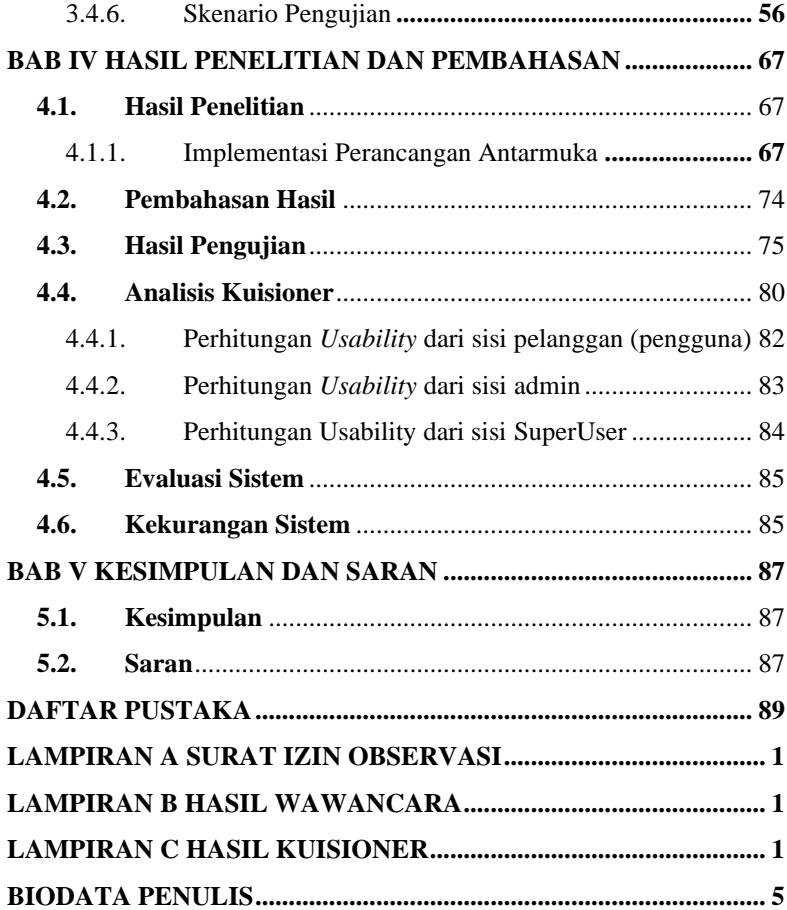

## **DAFTAR GAMBAR**

### **DAFTAR GAMBAR**

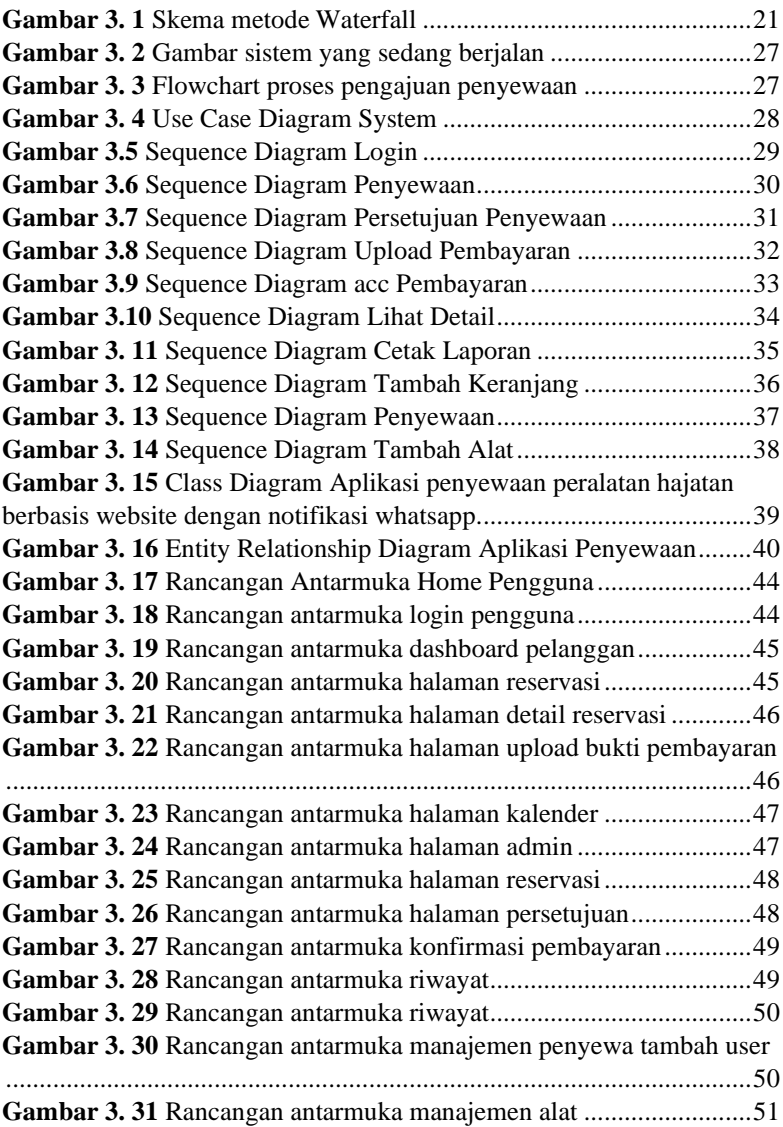

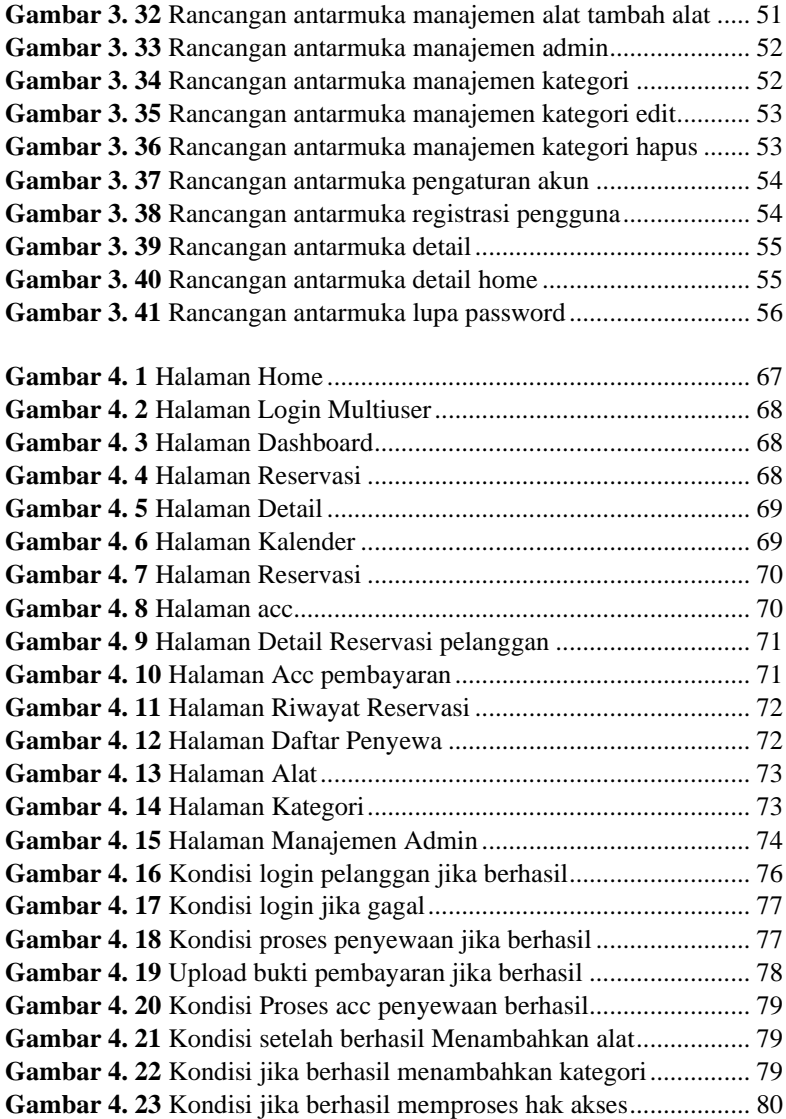

## **DAFTAR TABEL**

### **DAFTAR TABEL**

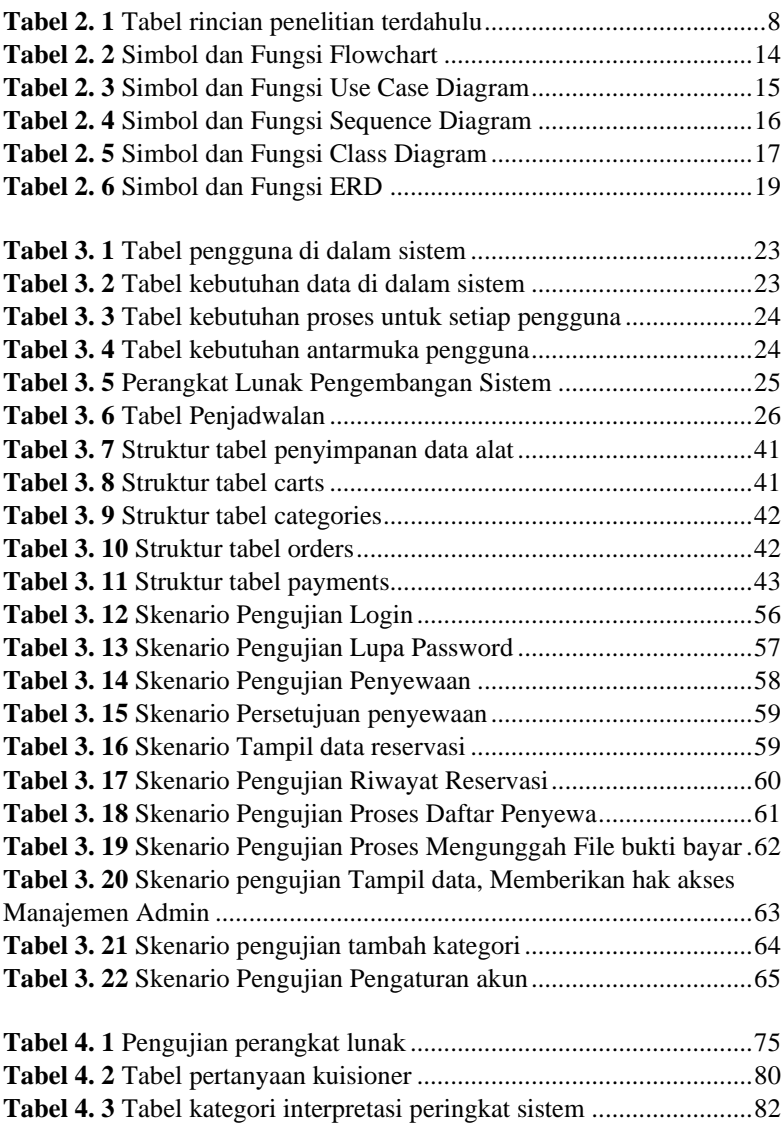

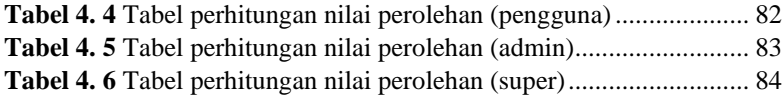

## **DAFTAR SINGKATAN**

### **DAFTAR SINGKATAN**

- CSS : Cascading Style Sheet
- ERD : Entity Relationship Diagram
- HTML : HyperText Markup Language.
- HTTP : Hypertext Transfer Protocol
- HTTPS : Hypertext Transfer Protocol Secure
- MOORA: Multi Objective Optimization on The Basis of Ratio
- PHP : Hypertext Prepocessor.
- SAW : Simple Additive Weighting
- SQL : Structured Query Language.
- UML : Unified Modeling Language.
- XAMPP : Apache, MySql, PHP, Perl, X berarti multi platform

## **DAFTAR LAMPIRAN**

### **DAFTAR LAMPIRAN**

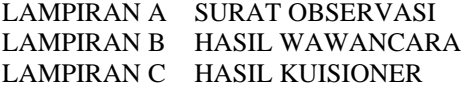